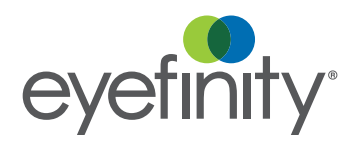

# AcuityLogic for Pearle Vision

As a world-class practice management solution, AcuityLogic™ for Pearle Vision is integrated with key insurance companies, frame supply chains, lens lab supply chains, and contact lens routing—all designed to maximize your profitability and patient experience.

Check out what you can expect from AcuityLogic for Pearle Vision.

### Company/Office Setup

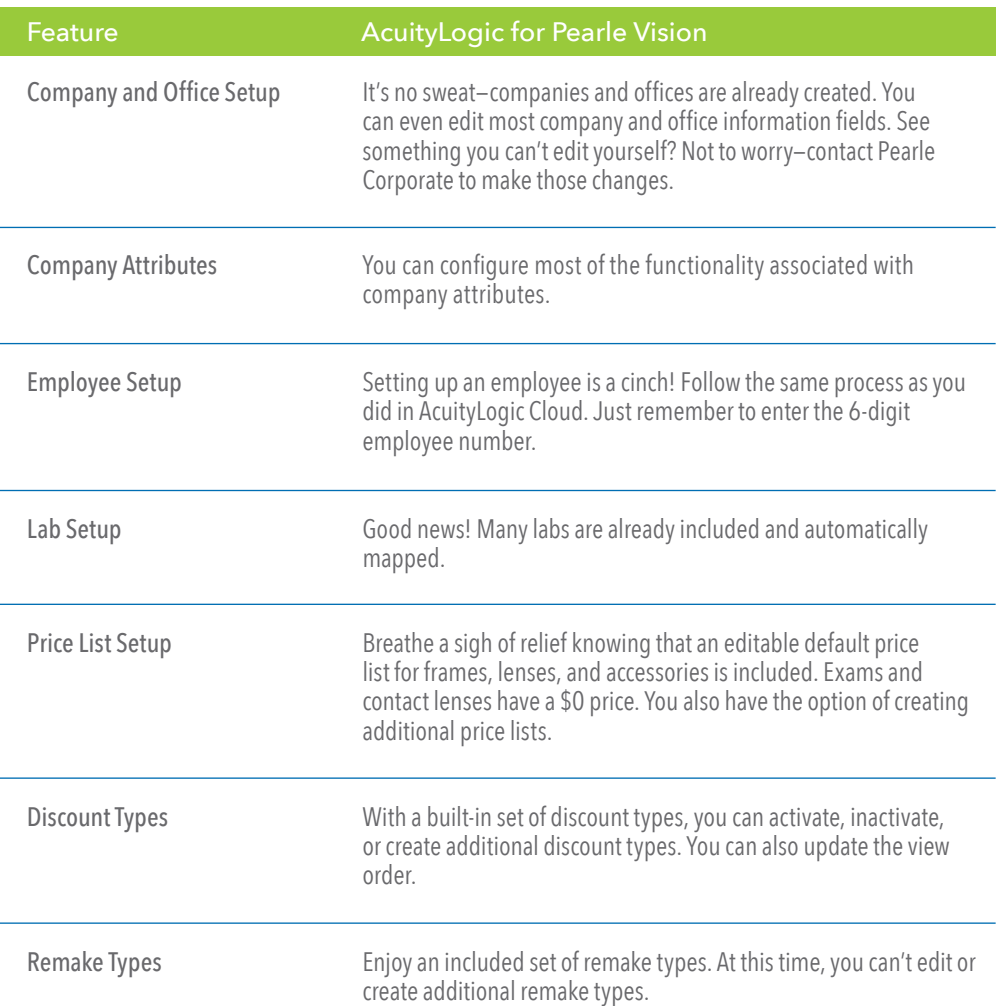

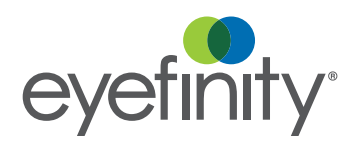

## Product Setup

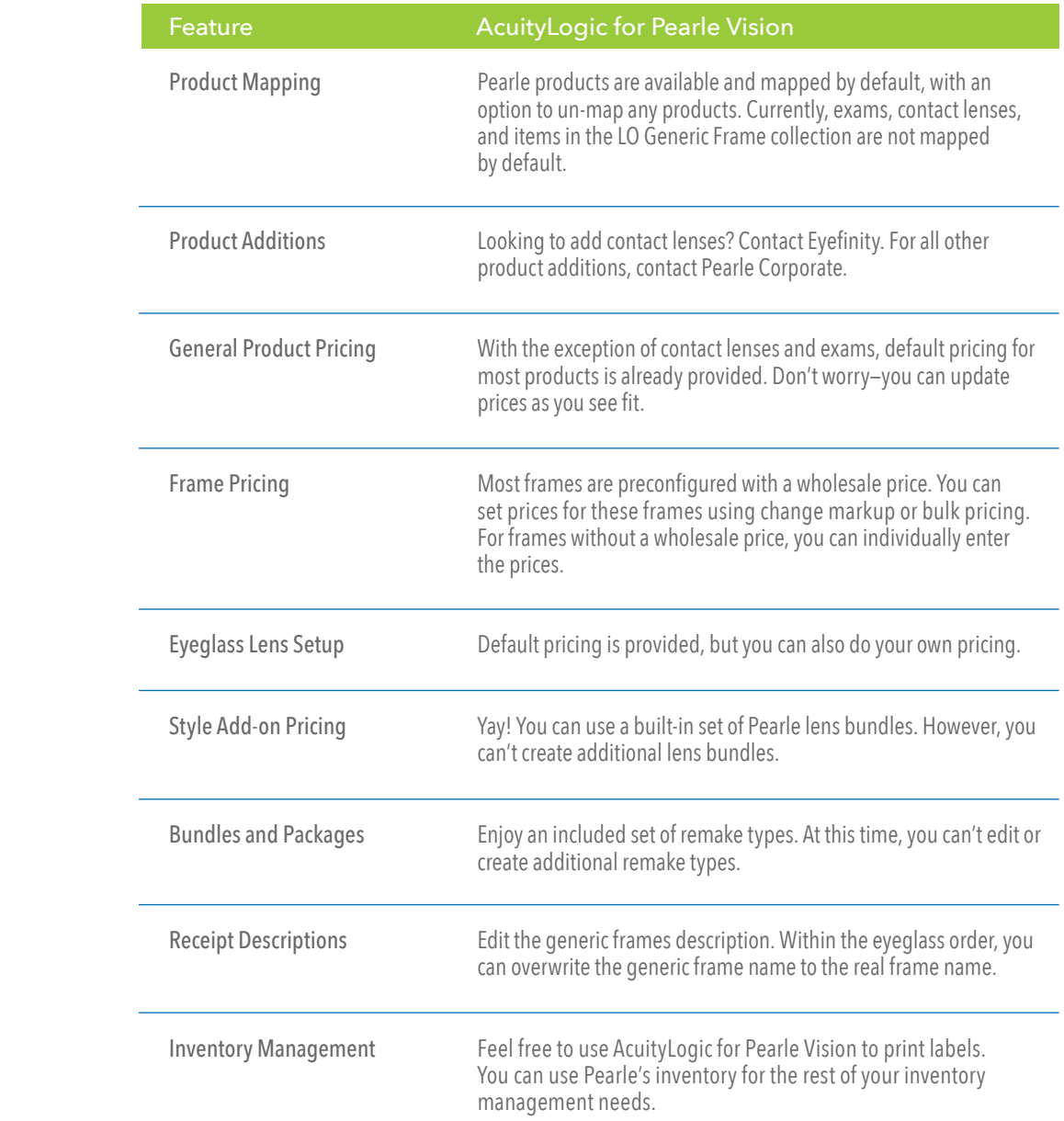

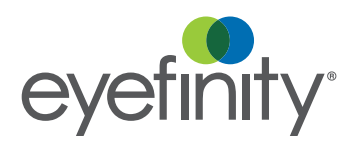

#### Insurance

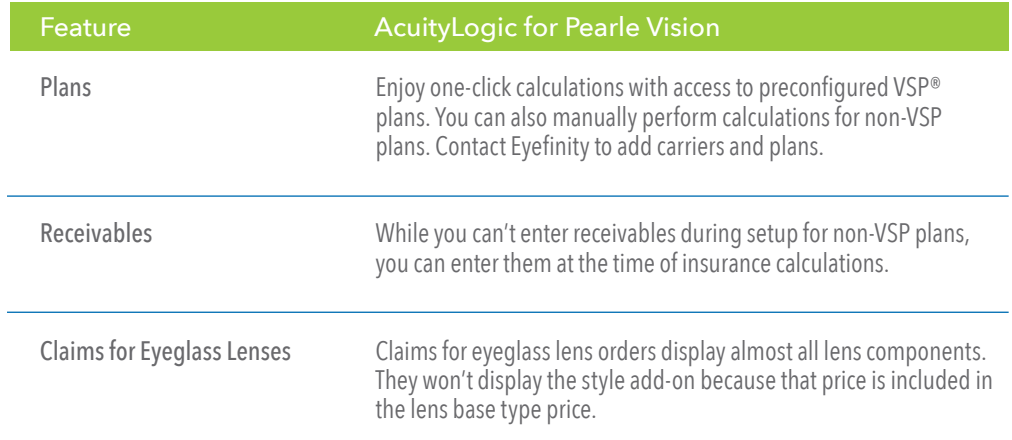

#### Orders

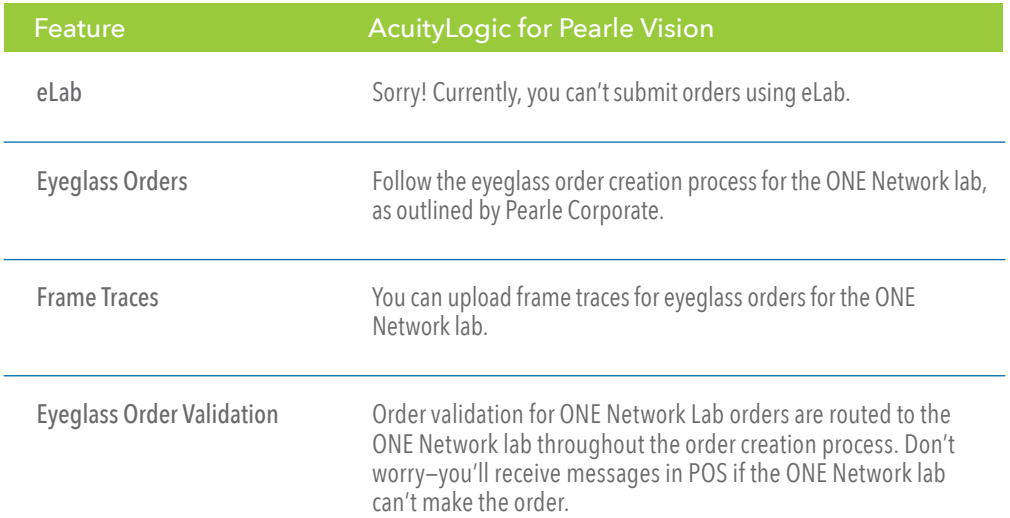